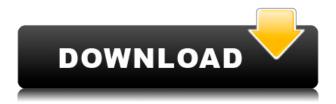

# Emsa TimeSynchronizer

Tired of losing time? Déjà vu? Have you been bothered by the fact that the time on your computer is always behind the actual time? Too many obstacles may be preventing you from synchronizing time properly. But fear not, because Emsa has created the solution to all your problems. By using Emsa TimeSynchronizer you can download data from NTP servers and keep your computer's time on-line. If you want to make your computer clock more accurate, you need the right application that can efficiently synchronize it with the servers. Emsa TimeSynchronizer is a simple yet very useful program, offering you a wide selection of different options to customize. This tool uses the best and most well-known NTP servers. The program is extremely simple to operate and perfectly easy to use. With just a few clicks you can instantly synchronize your computer's clock with your favorite NTP server. Emsa TimeSynchronizer comes with an impressive list of valuable features that can help you keep your computer's time on-line. You can get time and date information from more than 30 NTP servers, including Iceland, UK, US, and many more. Emsa TimeSynchronizer supports Windows 2000, XP, Vista, 7 and 8. As with all full version programs, this program offers you a free 30-day trial, so you can try it out and decide for yourself if you want to purchase it or not. You can find Emsa TimeSynchronizer on our site at a very affordable price. BitDefender is an award winning security suite that protects your PC against malware, identity theft, and online attacks. The program includes a robust firewall, a comprehensive anti-spyware, and a broad-spectrum malware-protection. It also includes useful parental controls, the ability to restore Windows configurations, and an ondemand security scan. This program is designed for novice users and it has an easy-to-use interface. So, you can easily configure your network security and keep your computer safe and sound. It can run on all major Windows versions and is multilingual. BitDefender Free comes with the most advanced real-time protection technology and provides you with a variety of features that can protect you against ransomware and hijack attacks. With BitDefender Free, you can enjoy real-time protection against the latest threats, block malicious websites, prevent your data from being exposed, and prevent

### Emsa TimeSynchronizer Crack+ Free Download (Final 2022)

KEYMACRO has a 1.3MB size and is compatible with Windows 7, 8, 8.1 and 10. NOTE: to install this product you will need an updated version of Microsoft's Windows SDK. Microsoft has a free version for public and it is available at Or if you're a Microsoft partner, you can get it at a price. How to install To use it, you first need to download the installers for both, 32-bit and 64-bit versions. Downloading: You can download the 32-bit and 64-bit versions from here: Installing the keymacro.zip file: Unzip the downloaded file to any folder you like, for example, to C:\Program Files\Windows SDK. Run the setup.exe. Under the Parameters tab, make sure the installation point is set to C:\Program Files\Windows SDK. Click the button named to install the setup. You will need to restart your computer after the installation is finished. Uninstallation Before uninstalling, close the Windows SDK, run the uninstall.exe file and click on the No button. After that, simply restart your computer. License: Only for non-commercial use. FAQ Q: Why is the installation log file not located in C:\Program Files\Windows SDK\Logs? A: Windows SDK is working as a development environment. There is no need for the log file to be located in the installation path. Q: What is the difference between the 32-bit and the 64-bit versions? A: 64-bit version is fully compatible with all Windows versions from Windows 7 to Windows 10. Q: How can I get the latest version of the SDK? A: Visit the Microsoft official website at and download the latest version of the Windows SDK. Q: How can I find the key for Windows SDK on Microsoft official website? A: Click the Download button to download the key. Q: How can I install Microsoft Visual Studio 2015 and Windows SDK? A: Visit the Microsoft official website at and download the latest version of Windows SDK. Q: How 2edc1e01e8

## **Emsa TimeSynchronizer Torrent (Activation Code) Latest**

EMSA is one of the best synchronization software that can be used to sync your computer's system time with accurate, verified and reliable time servers. Setup: It's very simple to use the EMSA Time Synchronizer: - You just need to choose one of the eight most accurate time servers from our time server list - Now click on 'Synchronize' - Adjust the settings of time server, time sync interval and offset. EMSA Time Synchronizer is a time synchronization tool that synchronizes your computer's system time with eight most accurate time servers. Innovative features: 1. We have selected the best time servers to be used with our software to ensure accuracy. 2. It is now very easy to synchronize your computer with our time servers 3. It is very simple to select time servers to be used for synchronization 4. The software comes with a time sync interval and offset adjustment functions 5. You can adjust the sync time interval and offset 6. We provide you with the time server list 7. We have added new and interesting features 8. We have updated the software to solve the bugs 9. We have tested our software before release 10. We have provided two different files for installation, for 32 bit and 64 bit operating systems Reviews: Write Your Review Your Name: Your Review: Note: HTML is not translated! Enter your email address and get our free download Emsa Time Synchronizer Free Download is an easy to use time synchronization software, which synchronizes your computer's system time with a wide range of time servers and can also be used to synchronize the clocks on several computers simultaneously. It is an excellent tool that you can use to keep your computer in sync with time servers from all over the world. Besides, the software allows you to sync your computer with time servers located near your location. In addition, it has a wide range of innovative features, which ensure compatibility and stability. In brief, Emsa Time Synchronizer Free Download is an ideal solution to keep your computer's clock accurate and simple. How to Crack & Install the Software? Download EMSA Time Synchronizer 3.0.00.12 with Patch from the link given above. Extract the downloaded file to your desired location. Copy the 'Emsa' file into 'Crack/patch' folder. Run

https://new.c.mi.com/my/post/636666/WTISHackv5rar HOT

https://techplanet.today/post/tastech-z-44-webcam-driverrar-updated

https://techplanet.today/post/history-and-culture-of-pakistan-by-nigel-kelly-ebook-69

 $\underline{https://techplanet.today/post/hd-online-player-mujhse-shaadi-karogi-2015-hindi-720p-cracked}$ 

https://joyme.io/pascamasmo

https://new.c.mi.com/my/post/636661/PATCHED\_Transas\_Navi-Sailor\_3000\_ECDIS-i\_With\_Lice

https://new.c.mi.com/my/post/635162/Kdlinks Hd720 Nupgrade Message TOP

https://techplanet.today/post/sfd-v123-download-best-win7-145

https://techplanet.today/post/multimedia-communications-pdf-fred-halsall-ebookrar-1

https://new.c.mi.com/my/post/633814/Stm Bengali Software Full LINK Version Rar

https://techplanet.today/post/edius-6-free-download-with-top-crack-and-131

https://techplanet.today/post/smart2dcutting-3-crack-hot

https://new.c.mi.com/th/post/1456656/Classical\_Mechanics\_By\_Gupta\_Kumar\_Sharma\_Pdfl

https://joyme.io/vieoctizu

#### What's New In?

We've all had those moments when we wanted to print a document, but a problem popped up just when we were about to do that. Perhaps you've forgotten to install the printer driver, the printer was not online, or you accidentally opened a document that was marked as confidential. All that just to realize that it was already too late, because the document was already printed. You may even think that there is no way to recover your document. Let me tell you that this is not always true. If you know a few handy applications that can be used to reverse and recover your documents, then you will be surprised that there are many options to help you. If you don't want to waste time reading useless guides, you can use such options right away. Just a few minutes and you will get the results, which will make you to cherish those moments when you wanted to print something. Since you don't want to wait, let's see the top options that you can use to recover your documents. Best three recovery tools Best recovery tool 1. wSobi Printer Recovery This app is the best tool for you if your printer was not detected properly and you are having trouble with it. It is able to recover deleted, formatted or formatted and deleted documents. Main features It can recover all types of documents in Word, Excel and PowerPoint formats It will automatically scan all the data from the scanner (just to be sure) It will detect all the compatible devices on your system It will provide you with detailed information on the scanned documents Some of the data on your document may have been lost, so you can directly view its contents It can recover blank documents It can recover documents with errors It will automatically scan the document and restore all the scanned data Description: We've all had those moments when we wanted to print a document, but a problem popped up just when we were about to do that. Perhaps you've forgotten to install the printer driver, the printer was not online, or you accidentally opened a document that was marked as confidential. All that just to realize that it was already too late, because the document was already printed. You may even think that there is no way to recover your document. Let me tell you that this is not always true. If you know a few handy applications that can be used to reverse and recover your documents, then you will be surprised that there are many options to help you. If you don't want to waste time reading useless guides, you can use such options right away. Just a few minutes and you will get the results, which will make you to cherish those moments when you wanted to print something. Since you don't want to wait, let'

## **System Requirements:**

You will need a web browser with JavaScript enabled. You will need Java installed. You will need Adobe Reader 9 or higher installed. You will need 5 GB free hard drive space. You will need a minimum of 2 GB of RAM (8 GB recommended). You will need a 256 MB graphics card. You will need a hard drive that can be expanded by at least 2 GB. In addition to that, we recommend using a 15 inch monitor or larger. If you are on Windows, you will need to enable

#### Related links:

 $\underline{https://www.legittimazione.it/wp-content/uploads/2022/12/Snap-Core-First-With-Registration-Code-WinMac.pdf}$ 

https://adview.ru/wp-content/uploads/2022/12/USB-Storage-Controller-Crack-Incl-Product-Key.pdf https://fotofables.com/wp-content/uploads/2022/12/Rainlendar\_Lite\_\_Crack\_\_With\_License\_Key\_Free\_Download\_PCWindows-1.pdf

https://supermoto.online/wp-content/uploads/2022/12/Xelem-Crack-LifeTime-Activation-Code-PCW in dows-March 2022.pdf

http://www.jobverliebt.de/wp-content/uploads/lennpal.pdf

http://justinmateen.com/esmska-crack-free-download-for-pc-2022-new/

https://vitraya.io/wp-content/uploads/2022/12/hazzjayc.pdf

http://steamworksedmonton.com/tencent-messenger-crack-free-for-pc/

 $\frac{https://vendredeslivres.com/wp-content/uploads/2022/12/IP-Calculator-Activation-Key-Download.pdf}{https://antoniojackson.com/wp-content/uploads/2022/12/HTC-Wifi-Bluetooth-Enabler-Disabler-1.pdf}$